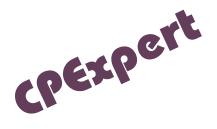

# **Product Update Bulletin 2023-1**

This product update, CPExpert Release 33.1, provides changes to both software and documentation. With Release 33.1, CPExpert has been updated to: (1) provide updates for MXG V40.40 verification support; (2) WLM component support/identification for recently added IBM z16 A02 with machine-type 3932-A02; (3) CICS/TS V6R1 toleration support to the CICS Component; (4) DB2 13 toleration support; MQ 9.3 toleration support; and (6) correct errors that have been reported. Please note that the CPExpert Releases 31.1 and 32.1 were not delivered, due to internal-tracking reasons.

- Changes to the WLM Component: The main changes to the WLM component with CPExpert 33.1 were to confirm MXG V40.40 (annual version for year 2023) support; also, add IBM z16 A01 and more-recently the IBM z16 A02 (machine-type 3932-A02) identification support.
- Changes to the CICS Component: The main changes to the CICS component with CPExpert 33.1 were to confirm CICS/TS V6R1 toleration support; and to correct errors reported by users.
- Changes to the Db2 Component: The main changes to the DB2 component with CPExpert 33.1 were to confirm DB2 13 toleration support; and to correct errors reported by users.
- Changes to the DASD Component: The main changes to the DASD component with CPExpert 33.1 were to correct errors reported by users.
- Changes to the MQ Component: The main changes to the WMQ component with CPExpert 33.1 were to confirm MQ 9.3 toleration support; and to correct errors reported by users.

#### A request...

We are seeking SMF data from IBM z16 and/or z/OS V2R5 production systems to improve CPExpert. Please email support@cpexpert.com if you can help.

#### Software and Documentation FTP download

CPExpert Release 33.1 (both code and documentation) is available via ftp download from the CPExpert ftp server. If you do not receive ftp credentials or have any issues with ftp delivery, please email support@cpexpert.com.

## **CPExpert 33.1 Installation**

We suggest that you perform the following steps to install Release 33.1:

- If you are new to CPExpert, review the CPExpert Installation Guide Section 1
  (Introduction) and Section 2 (Installing CPExpert) in order to become familiar with
  the software.
- If you already have CPExpert operating in a production environment, this install
  process will be performed in a parallel-test environment to become familiar with the
  new release's technical support and features.
- Using the CPExpert FTP server credentials received with your new release / install
  notification email, download the CPExpert software libraries and documentation to
  either your Intranet workstation/server system or directly to your z/OS system where
  CPExpert will operate. The software is delivered as follows:
  - IEBUPDTE (IBM utility) data-streams named source.331.ebc and usource.331.ebc
  - Directory/file zip-archive format data files named source.331.ascii.zip and usource.331.ascii.zip – these files are intended for use with operating CPExpert on an OS platform other than z/OS (such as Windows, Linux.)
  - CPExpert software documentation in PDF-format refer to guidance below about documentation.
- Install CPExpert using the installation procedures described in the CPExpert Installation Guide, Section 2. As part of the install process, you will want to review and optionally tailor the GENGUIDE and component-licensed cccGUIDE members in your USOURCE library.

- After suitable parallel-environment testing is complete and you are ready to migrate your CPExpert production environment to the newer-release, compare your site's existing CPEXPERT USOURCE library GENGUIDE and component-licensed cccGUIDE members with particular attention to any existing CPExpert %LET statement that are suitable for continued use. This step should be performed so you do not have to recreate all of your unique parameters.¹ Please contact CPExpert Support with any questions as you perform the release-to-release comparison process.
- The updated CPExpert user documentation also is available on the ftp site. It is your option whether you wish to download only the manuals, or also download the individual rule PDF-format documents, available in the Individual Rule Documentation folder on the ftp site. These <rule>.pdf documents are used with the GENGUIDE PDF-related feature and suitable %LET statement parameters.
- If you have implemented the CPExpert option to produce output to the SAS Output Delivery System (ODS) and if you have exercised the LINKPDF option so you can "click" on a rule in the html output to see the documentation, please remember to load the new individual rule documentation onto your system.
- If you chose to implement the CPExpert email option, please update the xxxEMAIL modules in USOURCE to reflect your unique email requirements.

### **Thanks**

We would like to say "Thank you" to the following individuals. These folks have proposed new features, graciously contributed their time/attention, test data, or suggested documentation changes since the last Update Bulletin, or discovered errors:

- Harald Seifert (HUK-COBURG)
- James Theobald, Kim Morrell (Royal Canadian Mounted Police)
- James Barton (U.S. Department of Veterans Affairs)
- Glenn Bowman (Wakefern Food Corp.)
- Asa Hendrick (Truist)
- Eric Shupp (Humana Inc.)

<sup>&</sup>lt;sup>1</sup> The exception to this statement is if you chose to use the "yesterday" option in selecting data. The "yesterday" calculation is done by a PREVIOUS macro contained in USOURCE(GENGUIDE). The PREVIOUS macro is placed in USOURCE so you can select "yesterday" as the immediate previous day, or can define "yesterday" as any other previous day you chose. Placing the PREVIOUS macro in USOURCE(GENGUIDE) allows you to make such a modification, without altering a SOURCE member. Consequently, if you copy your old USOURCE(GENGUIDE) member to CPEXPERT.V331.USOURCE, you may wish to append the PREVIOUS macro from your old USOURCE(GENGUIDE) into your new USOURCE(GENGUIDE).

Please send an email if you have suggestions, you want new features, or you would like to see additional reporting done by CPExpert.

Best regards,

David Roth

Computer Management Sciences +1 (804) 776-7109 www.cpexpert.com support@cpexpert.com